بسمه تعالی

**آموزش جامع #C**

**به صورت ساده و خالصه**

تهیهشده توسط:

**حسین محمودی )iHMahmoodi)**

ایمیل :

**iHMahmoodi**@gmail.com

**سالم**

حسین محمودی هستم و قصد دارم توی این PDF که در حال نوشتنش هستم **#C** نه به صورت کتابی و خشک بلکه همونطور که خودم درک کردم و فهمیدم با زبانی ساده و انشالله قابلفههم برای شما خلاصهشده توضیح بدم که یکجورایی باعث مشکالتی که در درک بعضی مفاهیم برنامهنویسی من باهاش برخورد کردم و شما راحت تر درک کنید.

به هر حال درک اصول برنامهنویسی، یادگرفتن خود زبان برنامهنویسی رو خیلی راحت می کنه !! )جملهای از خودم D:)

به هر حال امیدوارم این آموزش مفید واقع بشه و اینکه فقط یک صلوات برای ظهور آقا امام زمان و سالمتی ایشون و همچنین خانوادهی عزیزم بفرستید + کپیرایت هم رعایت کنید ) دستتون درد نکنه D:)

دیگه چیزی نمونده بگم !

اهان یک چیز دیگه اونم اینه که انشالله اگه وقت بشه هر دفعه یک تیکش رو می،نویسم و می;ارم(چون کار رو زندگی و درس و فالن و بیسان و ... داریم D:)

بریم سراغ آموزش!

اول بیاید با تعریف **Framework** شروع کنیم

در واقع فریم ورک ، نیازمندیهای برنامه برای اجرای برنامه )مثل 2005 ++C Visual Microsoft ) توسط یک بسته مثل Framework Net. بر روی ویندوز نصب میشود تا برنامه اجرا بشود که نتیجهاش چیه ؟! خوب معلومه حجم برنامه کمتر میشه و مشکالت توسط شرکت فریم ورک رفع میشه !

پس به همین خاطر هست که بعضی برنامهها به 3.5 framework Net. احتیاج دارن )مثل فتوشاپ ، ) اتوکد ،3d max

## **مفهوم شی گرایی در #C :**

اینجا فعالً یک تعریف کوچیک از شی گرایی میکنیم و بعداً کاملش میکنیم

همه چیز در سی شارپ بر پایهی شی گرایی هست و میشه گفت هر چیزی در Solution Explorer باشد یک شی حساب میشه !

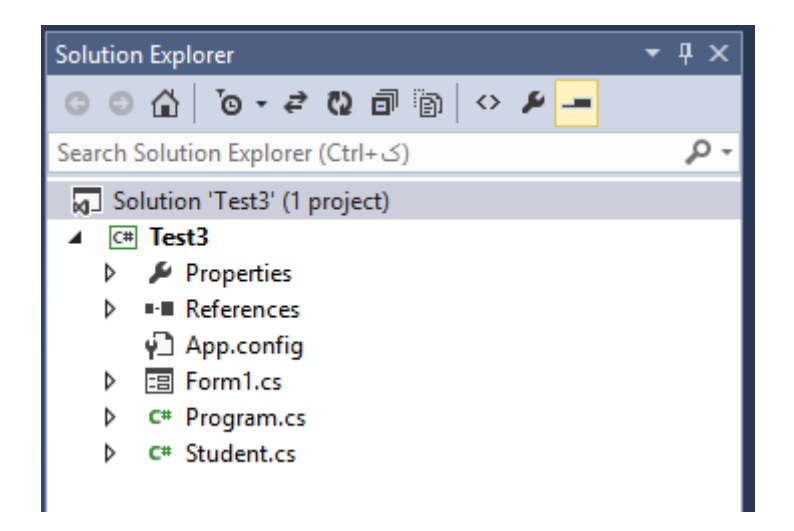

**آناتومی یک برنامه در سی شارپ :**

به طور خالصه میخواد بگه که یک برنامه که میخواید در سی شارپ بسازید شامل قسمت های ثابتی میشه مثل یک بالک Main وجود داره،دستورات using برای صدا زدن قسمت کتابخانه ای، space name ها و...

خالصه نگران نباشید چیز مهمی نیس D:

```
using System.Collections.Generic;
using System. Linq;
using System. Threading. Tasks;
using System.Windows.Forms;
Inamespace Test3
\overline{f}0 references
\mathbb{L}static class Program
     -{
\overline{\phantom{a}}/// <summary>
         /// The main entry point for the application.
         /// </summary>
         [STAThread]
         0 references
         static void Main()
\mathbb{L}Application.EnableVisualStyles();
              Application.SetCompatibleTextRenderingDefault(false);
              Application.Run(new Form1());
         \mathcal{F}
```
**منطقهای اولیه در سی شارپ :**

خوب در مورد بعضی از قوانین و اسمهای که میشنوید هم اینجا یکم صحبت کنیم

- تمامی دستورات (Command (در سی شارپ با**;**تموم میشه به غیر از بالکیها (دستوراتی که بین {} قرار میگیرن (
- سی شارپ Sensitive Case هست یعنی به حروف کوچک و بزرگ حساسه در نتیجه a و A با هم فرق دارن!!
	- IDE چیه ؟ یعنی محیط یکپارچه ویژوال استدیو که شامل محیط کد،طراحی،کامپایلر و ... میشه!

## **متغیر و انواع مختلف داده در #C :**

متغیر یا variable یعنی بخضی از حافظه برای ذخیره محاسبات و مقادیر دریافتی از کابر و ... حاال چطوری متغیر تعریف کنیم ؟

کاری نداره ، قالب زیر رو در نظر بگیرید

**نام متغیر + نوع متغیر** answer **bool ,** a **int**

```
private void Form1 Load(object sender, EventArgs e)
-1
    int a, b, c, d;
    bool answer = true;object AnyThingYouDontKnow;
    if (answer == false)
    \left\{ \right.AnyThingYouDontKnow = "Test";
        a = 1; b = 2;
        c = a + b;d = b + c;\mathcal{Y}
```
چون من دارم خالصه میگم توی گوگل یک جستوجو بزنید در مورد " انواع مختلف متغیر و داده در سی شارپ " و میتونید انواع مختلفش رو با اندازهای که پشتیبانی میکنن ببینید!

فقط یک نکته بگم که اگه در حال برنامهنویسی نمی دونستید از چه نوع متغیری استفاده کنید از نوع object استفاده کنید که انواع دادهها رو می پذیره !

همونطور که در عکس میبینید میشه چند متغیر از یک نوع رو فقط با ویرگول "،" ایجاد کرد (int a,b,c,d)

برای اضافه کردن کامنت یا توضیح یا مستندسازی یا به عبارت سادهتر واسه اینکه بعداً بفهمید یک تیکه از برنامه چیکار می کنه و بیاید توضیح براش بنویسید از "//" استفاده میکنید و #cدیگه اونو به عنوان کد نمیخونه و هیچی در نظرش نمی گیره!

> مقدار پیش فرض بعضی از دادهها هم اینجا بگم دیگه تموم  $bool = false$  $0 = 0$ متغیرهای عددی Null =هیچی یا خالیه D:

## **مفهوم تابع (Function (:**

به طور ساده یک بسته حاوی کد که میتونه ورودی داشته باشه یا نداشته باشه (یک کامپیوتر در نظر بگیر ،اگه شما ورودی (برنامه)بهش بدید میتونه خروجی بهتون بده (میتونه هم نده اگه زورش برسه ) و گرنه کامپیوتر رو روشن کن بشینید پشتش ، خبری شد !؟ (

فعال در اینجا میگم که تابع باید حتما مقدار بازگشتی داشته باشه )return)

int MySum (int x , int y)

{

return x+y;

}

خوب توی پرانتز کد باال بهش میگن ورودی یعنی همون x ،y مقدار بازگشتی هم که همون y+x هست!

فعالً تا همین جا داشته باشید!

اگر خدا بخواهد ادامه دارد.

دوستان عزیز نظری هم داشتید میتونید ایمیل بزنید!

[iHMahmoodi@gmail.com](mailto:iHMahmoodi@gmail.com)

**iHMahmoodi**.blogfa.com

**iHMahmoodi**.blog.ir

با احترام

**حسین محمودی**